## Blue Prism VBO Cheat Sheet by [ethanium](http://www.cheatography.com/ethanium/) via [cheatography.com/38813/cs/12121/](http://www.cheatography.com/ethanium/cheat-sheets/blue-prism-vbo)

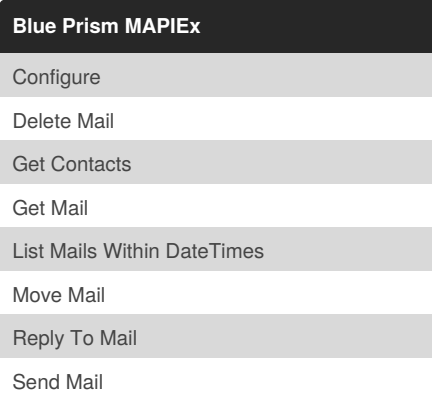

#### **Calendars**

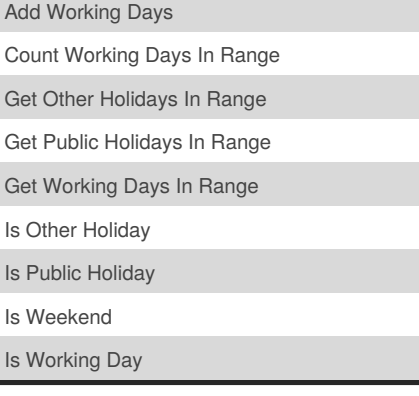

### **Data - OLEDB**

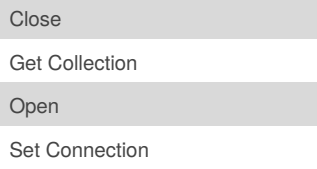

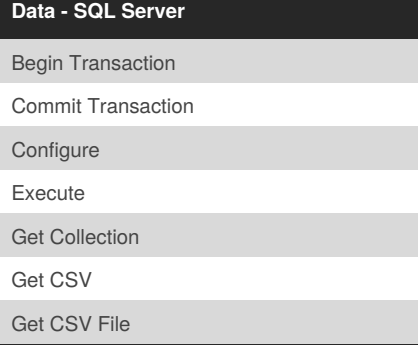

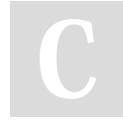

### By **ethanium**

[cheatography.com/ethanium/](http://www.cheatography.com/ethanium/)

### **Data - SQL Server (cont)**

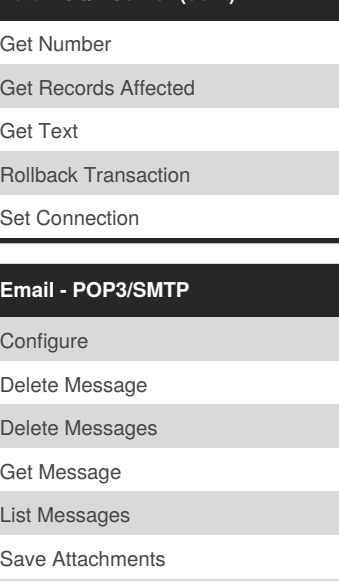

## **Login Agent**

Send Message

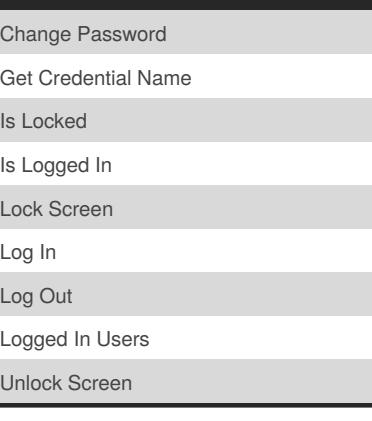

## **MS Excel VBO**

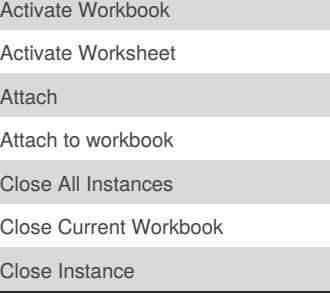

Published 20th June, 2017. Last updated 20th June, 2017. Page 1 of 4.

## **MS Excel VBO (cont)**

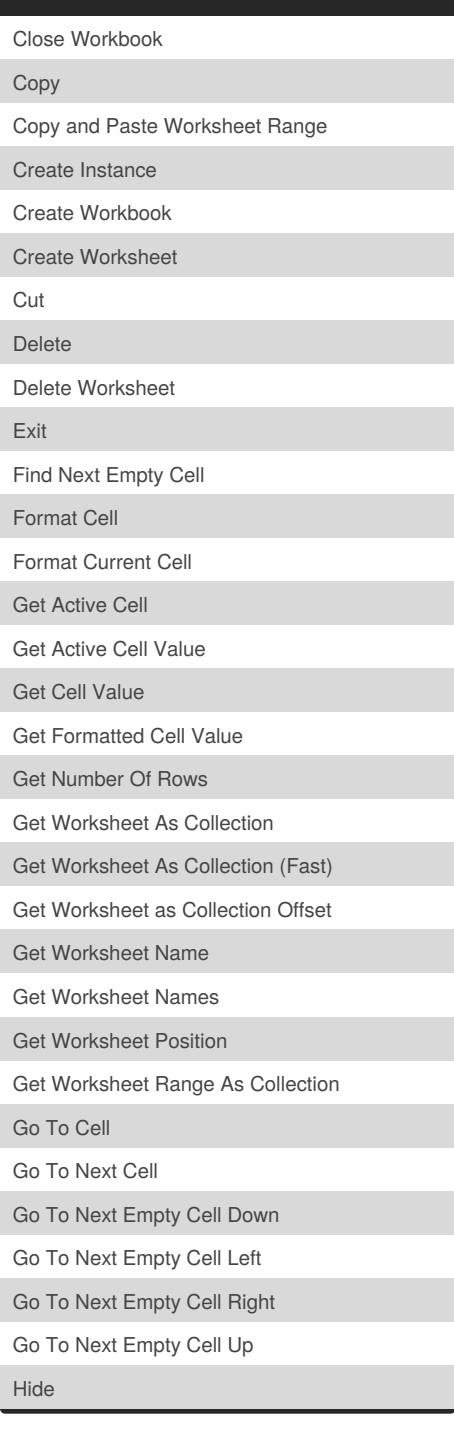

Sponsored by **Readability-Score.com** Measure your website readability! <https://readability-score.com>

## Blue Prism VBO Cheat Sheet by [ethanium](http://www.cheatography.com/ethanium/) via [cheatography.com/38813/cs/12121/](http://www.cheatography.com/ethanium/cheat-sheets/blue-prism-vbo)

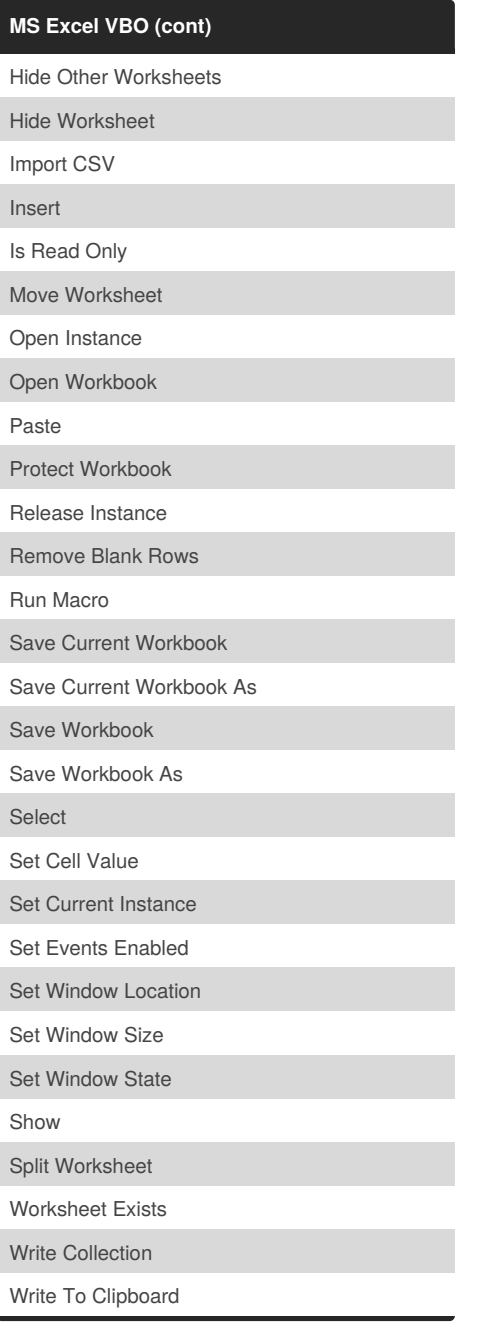

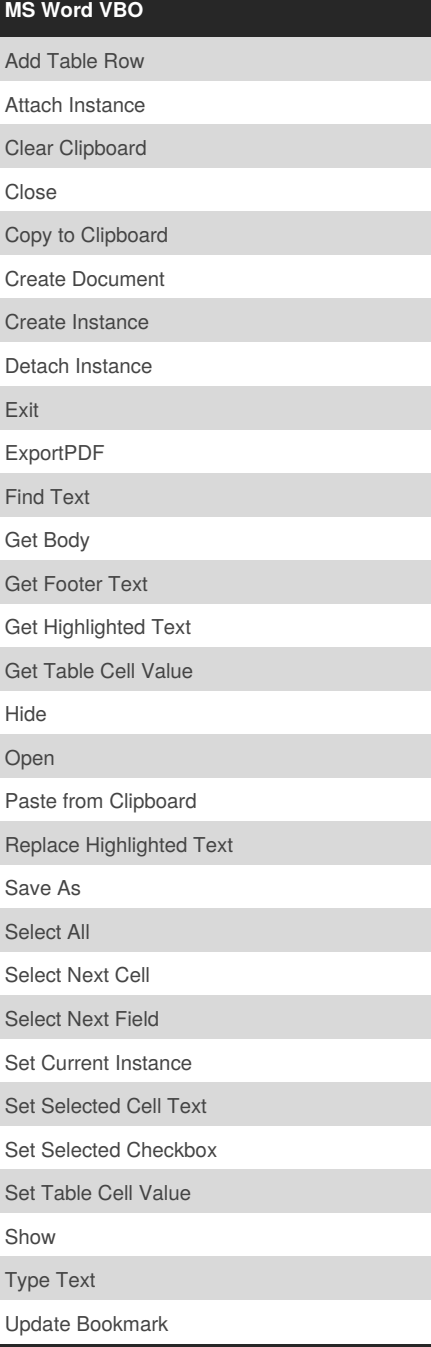

## **System - Active Directory**

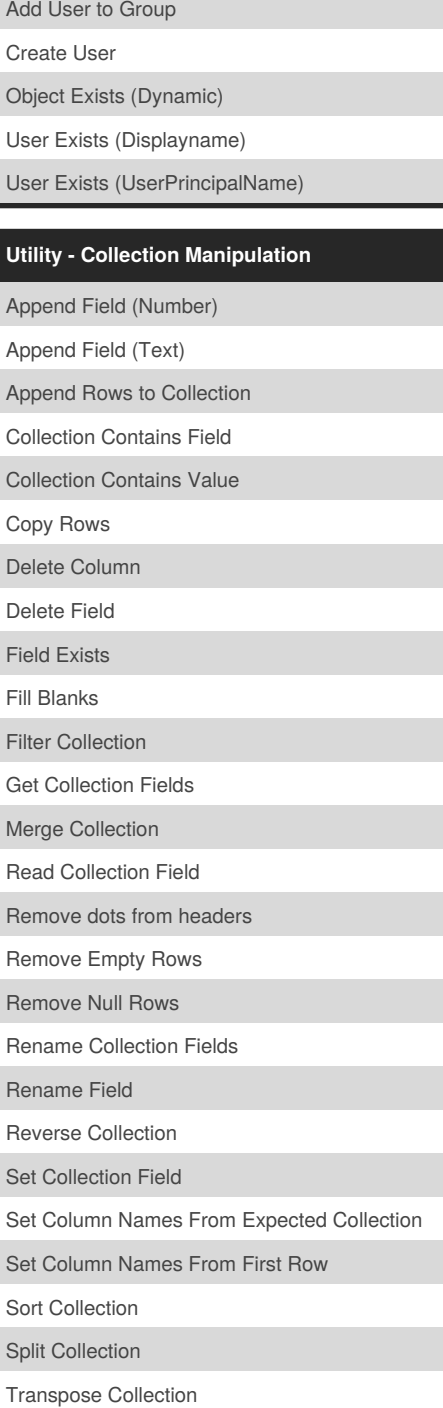

## By **ethanium**

[cheatography.com/ethanium/](http://www.cheatography.com/ethanium/)

Published 20th June, 2017. Last updated 20th June, 2017. Page 2 of 4.

Sponsored by **Readability-Score.com** Measure your website readability! <https://readability-score.com>

## Blue Prism VBO Cheat Sheet by [ethanium](http://www.cheatography.com/ethanium/) via [cheatography.com/38813/cs/12121/](http://www.cheatography.com/ethanium/cheat-sheets/blue-prism-vbo)

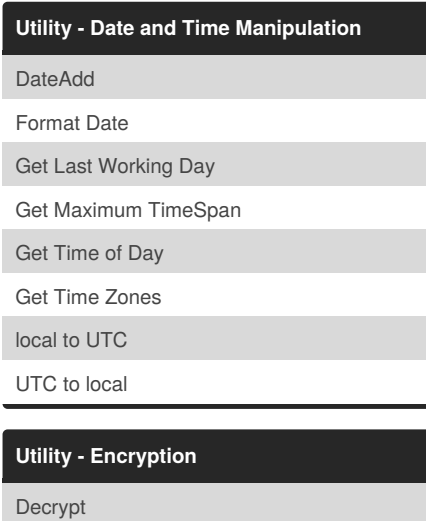

Encrypt

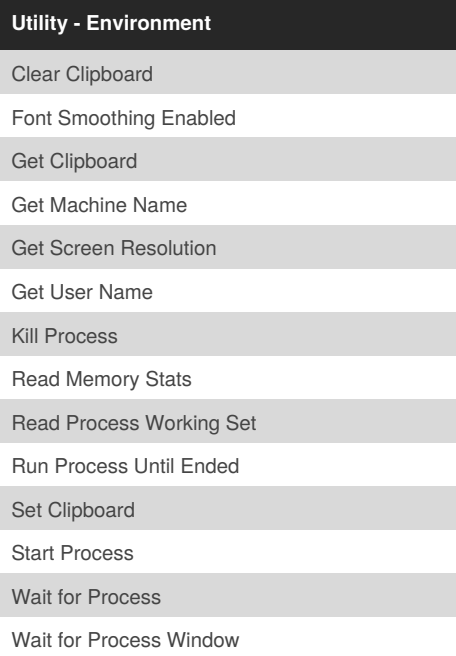

## **Utility - File Management**

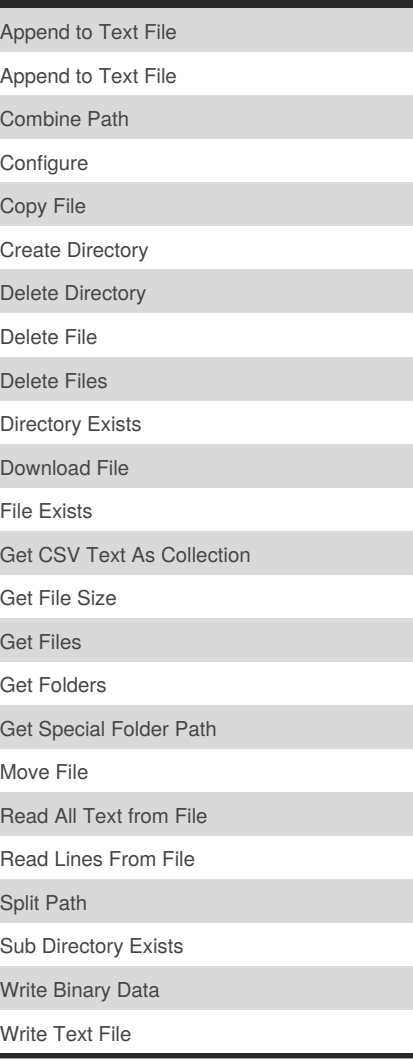

#### **Utility - Foreground Locker**

Lock Foreground

Release Foreground Lock

#### **Utility - General**

Process Exists

Sleep

Window Exists

#### **Utility - HTTP**

HTTP Request

Load Certificate

Post Post JSON

#### **Utility - Image Manipulation**

Find First Pixel From Bottom

Find First Pixel From Left

Get Sub Image Position

Image Contains Colour

Image Is Uniform Colour

Image is White

#### **Utility - Image Search**

Find Image

Find Image (all instances)

Find Image (all instances, by one colour)

Find Image (by one colour)

### **Utility - JSON**

Collection to JSON JSON to Collection

**Utility - Locking**

Lock Item

Release Lock Set Up Queue Item

Sponsored by **Readability-Score.com** Measure your website readability! <https://readability-score.com>

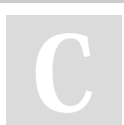

By **ethanium** [cheatography.com/ethanium/](http://www.cheatography.com/ethanium/)

Published 20th June, 2017. Last updated 20th June, 2017. Page 3 of 4.

## Blue Prism VBO Cheat Sheet by [ethanium](http://www.cheatography.com/ethanium/) via [cheatography.com/38813/cs/12121/](http://www.cheatography.com/ethanium/cheat-sheets/blue-prism-vbo)

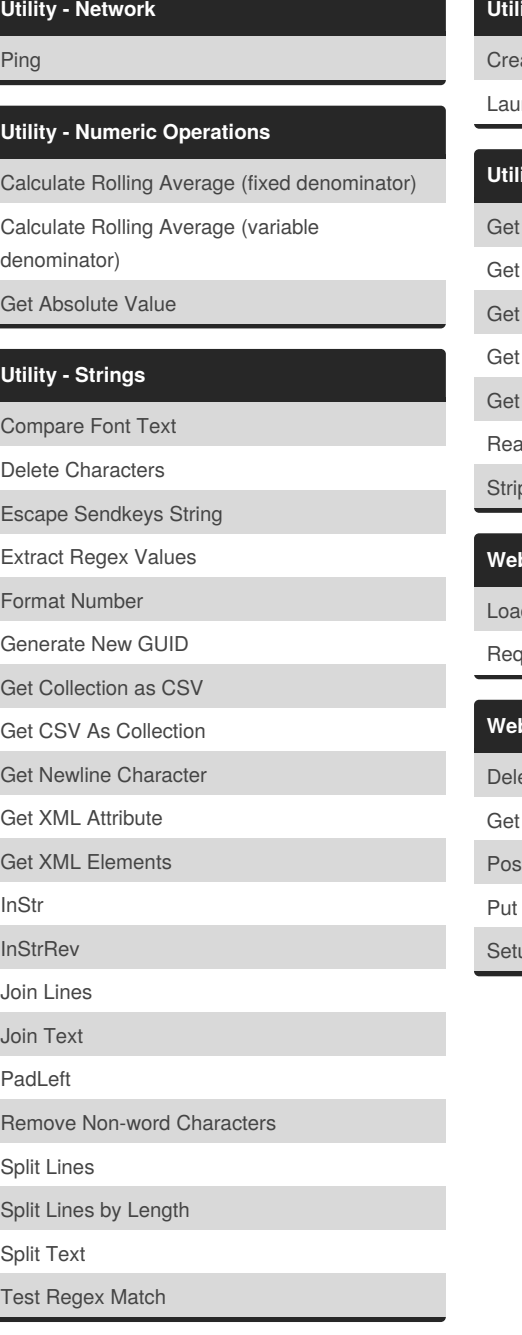

## **Utility - WebServer** ate Certificates Inch **Utility - XML** Attribute Child Elements Element Elements Elements By XPath ad File o Tags **Webservices - OAuth2.0** d Certificate quest **Webservices - REST** ete Post up OAuth

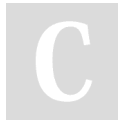

## By **ethanium**

[cheatography.com/ethanium/](http://www.cheatography.com/ethanium/)

Published 20th June, 2017. Last updated 20th June, 2017. Page 4 of 4.

Sponsored by **Readability-Score.com** Measure your website readability! <https://readability-score.com>